- 13 ISBN 9787113070076
- 10 ISBN 7113070078

出版时间:2006-5

页数:217

版权说明:本站所提供下载的PDF图书仅提供预览和简介以及在线试读,请支持正版图书。

## www.tushu000.com

VMware5.5

1 1.1 1.1 IDE 1.1.2 SATA 1.1.3 SCSI 1.1.4 USB 1.2 RAID 1.2.1 RAID 1.2.2 IDE RAID 1.3 1.31 1.32 Windows 1.3.3  $Linux \t2 \t21 \t21 \t21.1 \t21.2$  $21.3$   $22$  Fdisk Format  $22.1$ 处2.2.2 分区的作用2.2.3 使用Fdisk来分区2.2.4 使用Format格式化逻辑盘2.3 PartitionMagic硬盘分区管  $2.22$   $2.32$   $2.33$   $2.33$   $2.36$   $2.4$   $2.41$  FAT16 FAT32  $2.42$  NTFS  $2.5$ 2.36 2.4 2.41 FAT16 FAT32 2.42 NTFS 2.5  $251$   $252$   $252$   $253$  windows  $25.4$  Linux Windows 3.1  $3$ 3.1.1 3.1.2 3.1.2 3.2 NT Loader windows 98 XP serVer 2003 3.2.1 NT Loader 3.2.2 windows 98 Windows XP 3.2.3 3.2.4 windows 98 windows XP windows server2003 3.3 GRUB windows  $\frac{331}{341}$  GRUB3.32 3.3.3 Fedora Core 4 3.4  $341$   $342$   $4$ 作系统4.1 认识虚拟机4.1.1 虚拟机的优点4.1.2 使用虚拟机的系统环境4.1.3 虚拟机使用简介4.2 VMware 5.5 4.2.1 VMware 5.54.2.2 4.2.3 4.2.4 4.3 4.31 4.3.2  $(A)$  (NAT)4.3.3  $(Host. only 5$  5.1 5.1.1 5.1.2  $51.3$   $51.4$   $c$   $52$   $windowns 2000$   $xP$   $windowns 98$   $53$ windows  $98$  windows  $200 \text{ xP}$   $5.4$  windows  $200 \text{ xP}$   $2003$   $5.5$ Linux windows  $6$   $61$   $62$   $621$  $\begin{array}{cccc}\n\text{Linux} & \text{Windows} & \text{6} & \text{61} \\
\text{North Ghost} & 622 & \text{Windows} & 623 & \text{DOs} \\
\text{631} & \text{Windows} & 632 & \text{DOS} & \text{638}\n\end{array}$ 统6.3 操作系统的还原6.3.1 在windows界面下还原操作系统6.3.2 在DOS界面下还原操作系统6.4 Ghost the G4.1 Norton Ghost 2003 and 6.4.2 Norton Ghost 2003 and 6.5.1 and 6.5.1.1 and 6.5.1.1 and 6.5.1.1 and 6.5.1  $641$  Norton Ghost 2003  $642$  Norton Ghost 2003  $65$   $651$ <br>
6.5.2 Windows 2000  $653$  Windows XP<br>
6.5.4 Linux  $66$   $7$ <br>
7.1 System Commander  $6.5.4$  Linux  $6.6$  and  $6.6$  and  $6.6$  and  $6.6$  and  $6.6$  and  $6.6$  and  $6.6$  and  $6.6$  and  $6.6$  and  $6.6$  and  $6.6$  and  $6.6$  and  $6.6$  and  $6.6$  and  $6.6$  and  $6.6$  and  $6.6$  and  $6.6$  and  $6.6$  and  $6.6$  and  $6.6$  a  $7\,$   $7\,$ 介7.2 Windows 98/2000/XP操作系统的共存7.2.1 System Commander 7的安装7.2.2 System Commander 7 7.2.3 Windows 2000 7.2.4 WindoWS XP 7.3 Windows 98 2000 RedHat Linux 9.0 7.4 System Commander 7 8 8.1 Windows XP 8.1.1 8.1.2 8.2 8.2 XP<br>8.2.1 8.2.2 8.2.3 IE 8.2.4 83 83 831 Windows 8.3.2 令行提示符下还原注册表8.4 驱动程序备份与还原8.4.1 系统自带的驱动程序还原功能8.4.2 使用驱动精  $\alpha$ <sup>4</sup>  $\alpha$ <sup>41</sup>  $\alpha$ <sup>42</sup>  $\alpha$ <sup>42</sup> 9.1.1  $\alpha$ <sup>42</sup> 9.1.1  $\frac{3}{91.2}$  9.1.3 9.1.4 a  $9.2$   $9.2.1$   $9.2.2$   $9.3$ 9.4 Windows XP SP2

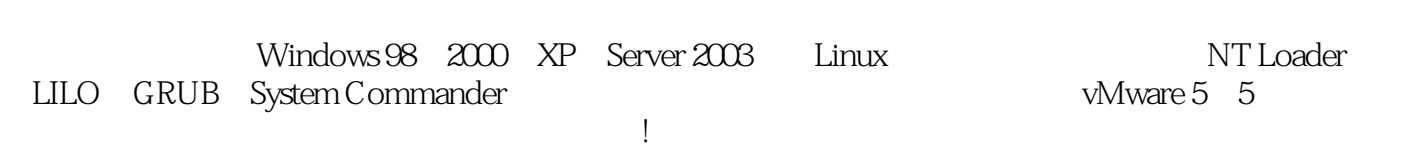

员、软件测试人员和IT培训人员的参考读物。

本站所提供下载的PDF图书仅提供预览和简介,请支持正版图书。

:www.tushu000.com